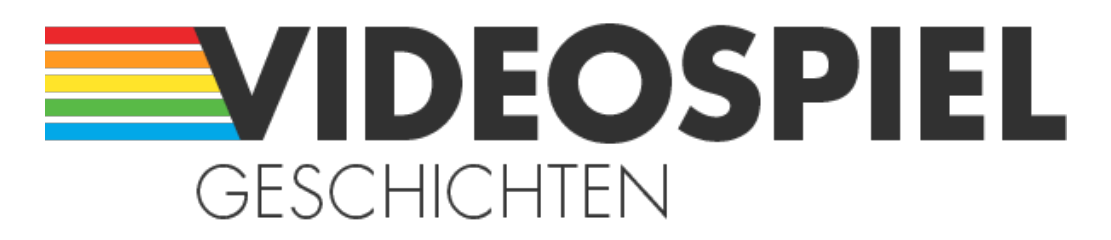

#### Persönliche Geschichten über Videospiele

https://www.videospielgeschichten.de

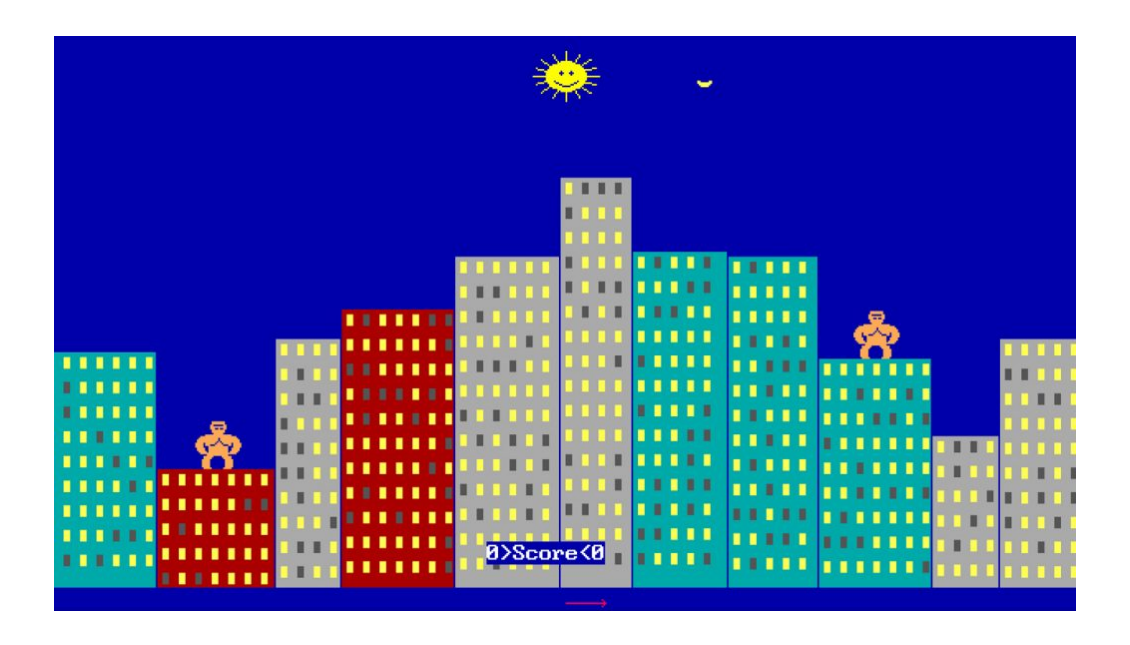

# **[Ausgekramt: Gorillas](https://www.videospielgeschichten.de/ausgekramt-gorillas/)**

Nadine am Samstag, dem 18. September 2021

**Lange bevor ich mir Gefechte mit bis an die Zähne bewaffneten wirbellosen Tieren** in "Worms" lieferte, gab es mit "Gorillas" ein Spiel, in dem sich zwei Affen über der **Skyline einer bunten Stadt mit explodierenden Bananen bewarfen. Das ist genauso bescheuert, wie es klingt. Aber auch erstaunlich unterhaltsam.**

Als Demo der Programmiersprache QBasic wurde "Gorillas" (auch bekannt unter seinem Quellcode-Dateinamen GORILLA.BAS) 1991 von der IBM Corporation veröffentlicht. Ziel des Spiels ist es, einen gegnerischen Gorilla mit einer Banane zu treffen, sodass er sich in einer (grafisch zugegeben eher unspektakulären) Explosion auflöst. Zwei Personen können so in diesem (lokalen, also quasi Couch-Coop) Spiel gegeneinander antreten.

Zu Beginn gibt es natürlich ein paar Formalitäten zu klären:

Nachdem ich und mein\*e Mitspieler\*in unsere Namen eingetippt haben, können wir festlegen, wie viele Punkte für einen Sieg benötigt werden. Einen Punkt gibt es immer dann, wenn ich mit dem verschmähten Obst mein Gegenüber eliminiert habe.

Dann wird noch die Gravitation bestimmt, also die Schwerkraft, die vorherrschen soll. Ja,

theoretisch kann die epische Schlacht also auch unter den Bedingungen ausgetragen werden, die beispielsweise auf dem Mars vorherrschen. Für die Erdbeschleunigung bleibe ich bei den gewohnten 9,8 m/s².

### **So ein Affentheater**

Wir werfen nun abwechselnd eine Banane, indem wir jeweils zwei Werte vorgeben: den Winkel, in dem das Obst geworfen wird, und die Geschwindigkeit, mit der es geschleudert werden soll. Diese wird als Zahl einfach eingetippt und dann abgewartet, was dabei passiert. Ja, das ist tatsächlich Mathematik! Beziehungsweise Physik. Wer hier in der Schule aufgepasst hat, ist also klar im Vorteil.

Je nach mathematischem Geschick kann es unter Umständen ein Weilchen dauern, bis jemand getroffen wird und möglicherweise werden auch alle Hochhäuser zerbombt, ehe einer der Gorillas schließlich in die ewigen Jagdgründe eingeht. In der Regel wird jedoch wesentlich länger darauf gewartet, dass die Banane überhaupt irgendwo ankommt, denn die rotiert für die hektischen Verhältnisse der heutigen Zeit ziemlich gemächlich über den Bildschirm.

Zu beachten gibt es im Übrigen auch noch Windrichtung und Windgeschwindigkeit. Diese werden am unteren Bildrand durch einen Pfeil dargestellt, der dementsprechend nach links oder rechts zeigt und länger oder kürzer ausfällt.

### **Auch für Mathemuffel geeignet**

Die Mathe-Zeilen klangen jetzt vielleicht nicht unbedingt nach unbändigem Spielspaß, aber das täuscht! Auch ohne mathematisches Verständnis komme ich ganz gut zurecht und schlussendlich muss sowieso etwas herumprobiert, sich langsam näher ans Ziel getastet und gehofft werden, dass ich das eher hinbekomme als mein\*e Mitspieler\*in.

Und so sitze ich dann gebannt vor dem Bildschirm, während das krumme gelbe Etwas über Selbigen kreucht und sich Millimeter für Millimeter voran tastet. Und immer, wenn ich anhand der Flugbahn zu erahnen glaube, dass ich diesmal alles richtig gemacht habe, verfehlt das Geschoss um Haaresbreite den Gorilla und frisst stattdessen ein Loch in die zehnte Etage des schicken türkisen Büroturmes. Ich kann bloß hoffen, dass die Angestellten, die dort mühsam ihren Lebensunterhalt verdienen müssen, schon nach Hause gegangen sind oder aufgrund der King-Kong-Apokalypse evakuiert wurden.

Es war übrigens einer meiner Brüder, der meine Erinnerung an das Spiel auffrischte. Ihn selbst ereilte der Geistesblitz an "Gorillas" während einer Folge von "The Big Bang Theory" – nicht, dass es dort erwähnt worden wäre. Es ging wohl schlichtweg um Winkel, X- und Y-Achsen und Raketen. Welche Windungen sein Hirn daraufhin genommen hat, um ein paar Affen auszugraben, die sich mit explosiven Bananen bewerfen – wer weiß.

Ich weiß nur, dass wir uns damals Schlacht um Schlacht über den Dächern der bunten Stadt geliefert haben und definitiv unseren Spaß hatten.

## **Kein PC, kein Problem**

Wer diesen Spaß auch erleben möchte, kann "Gorillas" auf diversen Seiten kostenlos

herunterladen und beispielsweise mithilfe von DOSBox starten. Alternativ gibt es Seiten, die es als Browserspiel anbieten. Und für das Handy gibt es das Game auch (bisher habe ich nur die Android-Version getestet). Dort gibt es neben der klassischen Eingabemöglichkeit von Winkel und Geschwindigkeit auch eine "moderne" Variante, bei der durch Wischen über das Display ein Vektorpfeil erzeugt wird, was das Ganze natürlich etwas bildlicher und vielleicht auch einfacher macht.

Da bei der Smartphone-Version übrigens auch gegen den Computer angetreten werden kann, eignet sie sich hervorragend, um Wartezeiten zu überbrücken – beim Arzt, der Kfz-Zulassungsstelle oder wenn im Zoo mal wieder alle vor dem Gorillagehege hocken und die Sicht versperren.

Banane gefällig?

Dieser Beitrag wurde publiziert am Samstag, dem 18. September 2021 um 11:30 Uhr in der Kategorie: [Spielebesprechungen](https://www.videospielgeschichten.de/category/spielebesprechungen/). Kommentare können über den [Kommentar \(RSS\)](https://www.videospielgeschichten.de/comments/feed/) Feed verfolgt werden. Du kannst zum Ende springen und ein Kommentar abgeben. Pingen ist momentan nicht erlaubt.

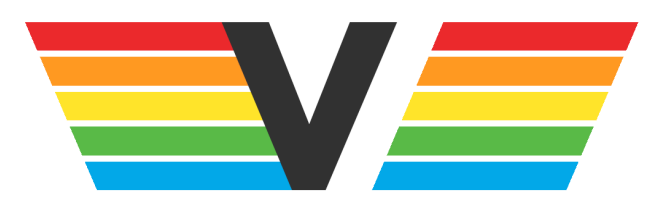

#### **Über Videospielgeschichten**

Videospielgeschichten ist eine offene Plattform für Hobbyautoren und Journalisten. Die Webseite wurde 2009 gegründet, um es jedem Menschen, unabhängig von seiner Profession, zu ermöglichen, persönlich, authentisch und unabhängig über Videospiele zu schreiben

https://www.videospielgeschichten.de